SAP ABAP table LSO\_HRVSCHED {Schedule Table with Public Holiday Indicator}

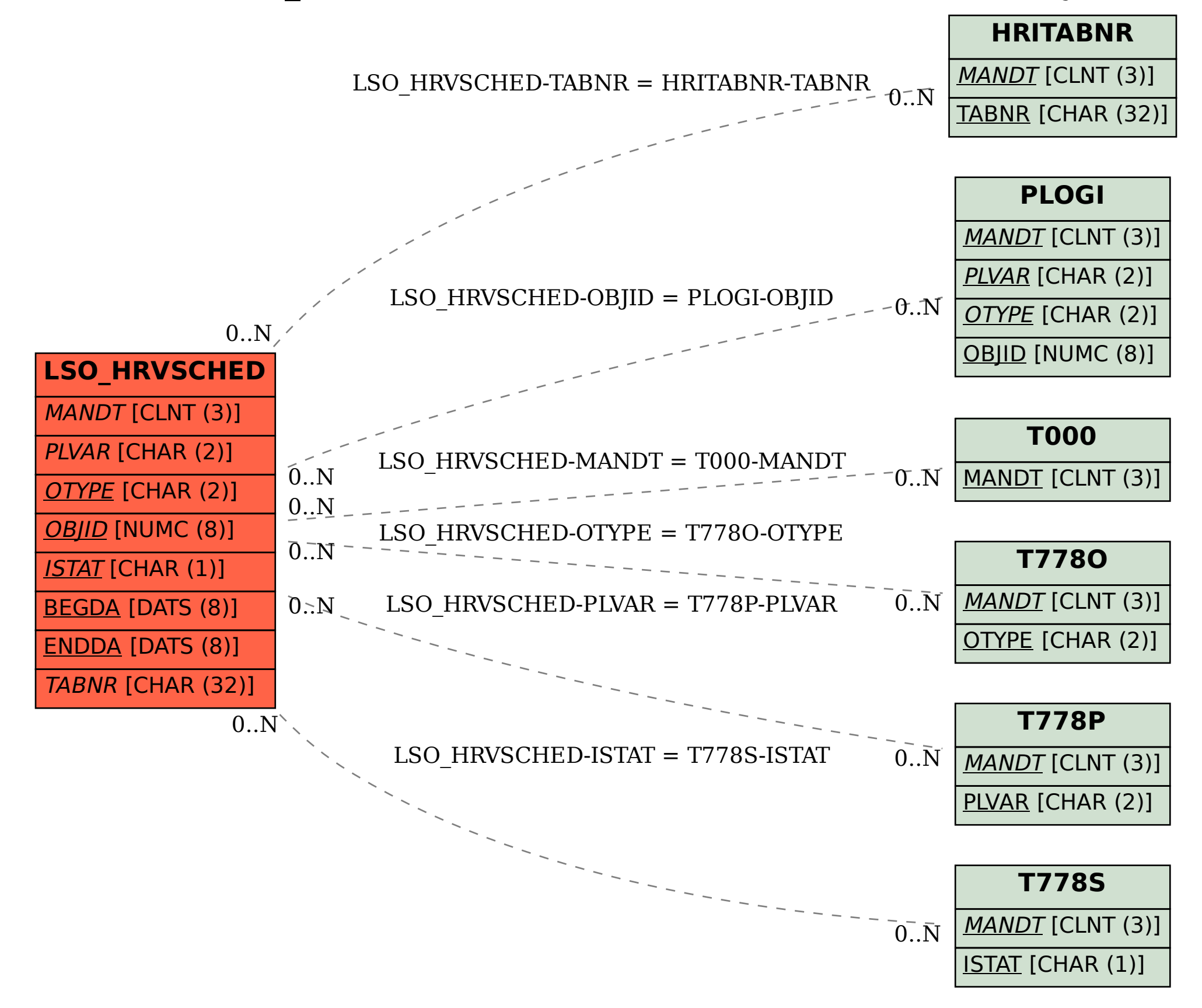